## **[TRAZOIDE. Dibujo técnico por Antonio Castilla](http://trazoide.com/)**

### **PLANO PARALELO A OTRO A UNA DISTANCIA DADA**

### **SOLUCIÓN**

1 - Primer dibujo : Conocemos el plano P y la distancia Z a la que queremos hacer un plano paralelo al dado.

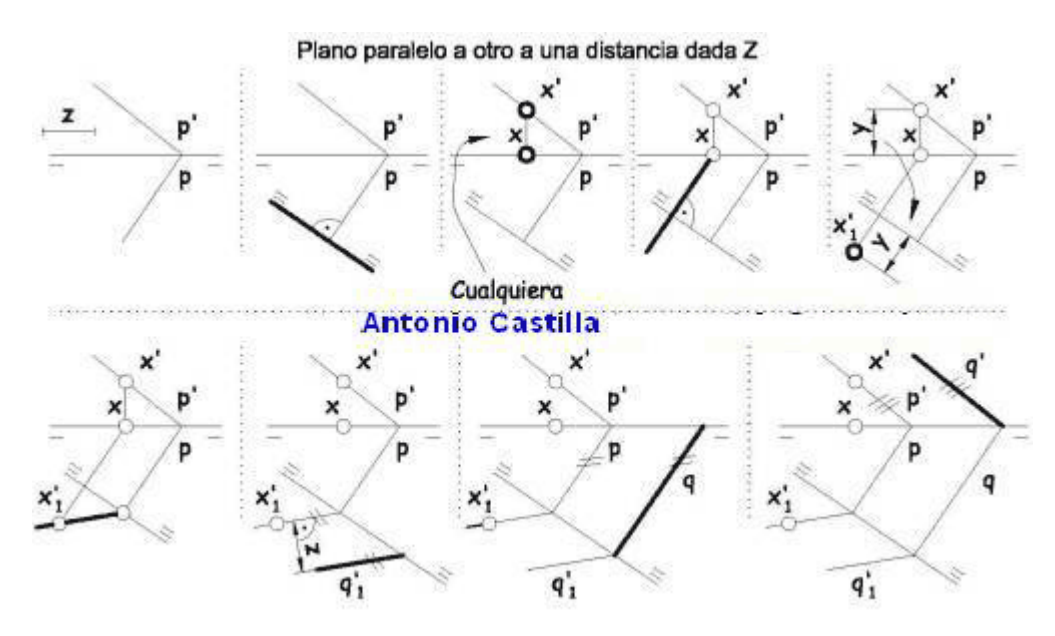

2 - Segundo dibujo : Dibujar una segunda línea de tierra perpendicular a una de las trazas del plano a cualquier distancia.

3 - Tercer dibujo : Elegir un punto cualquiera que tenga su proyección horizontal sobre la línea de tierra y la proyección vertical en la traza vertical del plano.

4 - Cuarto dibujo : Desde la proyección horizontal del punto elegido se traza una perpendicular a la segunda línea de tierra.

5 - Quinto dibujo : Se mide la cota, Y, del punto elegido y se lleva al cambio de plano a partir de la segunda línea de tierra. Esto nos da el punto cambiado de plano, X1'.

6 - Sexto dibujo : Unir el punto en el cambio de plano, X1', con el punto donde la traza horizontal del plano toca a la segunda línea de tierra. Esta será la traza del plano cambiada.

7 - Séptimo dibujo : Perpendicular a la traza del plano cambiada se mide la distancia, Z, a la que se quiere hacer el segundo plano. Por ese punto se dibuja una paralela a la traza del plano cambiada y esta es la traza cambiada del plano buscado, q1'.

8 - Octavo dibujo : Por donde corta a la segunda línea de tierra se dibuja la traza horizontal del plano buscado perpendicular a la segunda línea de tierra.

9 - Noveno dibujo : Por donde la traza horizontal del nuevo plano corta a la primera línea de tierra se dibuja la traza vertical del plano buscado paralela a la del primer plano.

#### **PARA PLANTEAR DUDAS IR AL FORO <http://trazoide.com/forum/>**

#### **PARA VER EXPLICACIONES EN VÍDEOS IR A LA SECCIÓN DE VÍDEOS <http://trazoide.com/videos/>**

**PARA BUSCAR O COMPRENDER ALGÚN TÉRMINO IR A LA WIKI [http://trazoide.com/wiki/](http://trazoide.com/wiki/index.php?title=P%C3%A1gina_principal)**

# **PARA VER MÁS PROBLEMAS IR A LA WEB <http://trazoide.com/>**

# **PARA VER NOVEDADES Y CURIOSIDADES IR AL BLOG<http://trazoide.com/blog/>**

copyright © Antonio Castilla